# **Allgemeine Beschreibung zur L19 Datenübermittlung**

Mitteilung über pauschale Reiseaufwandsentschädigungen für SportlerInnen und SportbetreuerInnen (L19)

# **Inhalt**

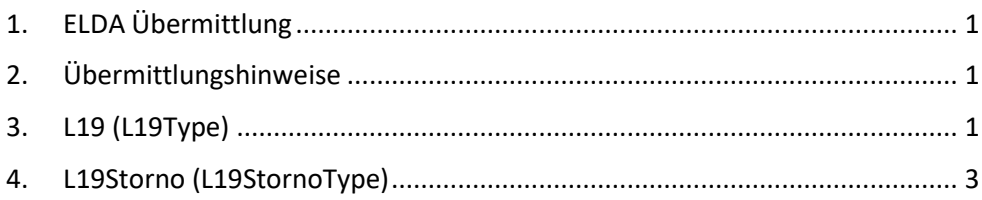

# <span id="page-0-0"></span>**1. ELDA Übermittlung**

Wie die Übermittlung an ELDA funktioniert ist auf der ELDA Homepage beschrieben: <https://www.elda.at/cdscontent/?contentid=10007.838851&portal=eldaportal>

# <span id="page-0-1"></span>**2. Übermittlungshinweise**

Ein L19 sowie dessen Korrektur und Storno werden anhand der Zahl des Zentralen Vereinsregisters, der Referenznummer und des Jahrs (ZVR, RFNR, BLZ/Jahr) zusammengehalten. Somit sind Korrekturen und Stornos innerhalb eines Jahres für einen Auszahler (identifiziert durch die ZVR) möglich, ändert sich jedoch die ZVR oder das Jahr in der BLZ, muss das alte L19 storniert und ein neues L19 übermittelt werden.

Durch eine Korrektur oder ein Storno wird das vorher übermittelte L19 (mit gleicher ZVR, RFNR, BLZ/Jahr) inaktiv, wodurch nur immer jenes aktiv ist, welches zuletzt an ELDA übermittelt wurde.

Damit möglichst wenig Korrekturen und Stornos erzeugt werden, soll nur das letztgültige L19 übermittelt werden. Innerhalb eines Pakets, welches an ELDA übermittelt wird, ist es daher nicht zulässig, die gleiche Referenznummer mehrfach zu verwenden.

Die Auswahl des zu verwendenden Prüfkatalogs wird anhand des Jahres im Feld BLZ getroffen.

# <span id="page-0-2"></span>**3. L19 (L19Type)**

Wird für die Erstübermittlung von L19 sowie Korrekturen verwendet.

## **REFNR**

Eindeutige Referenznummer des L19

Wird vom Übermittler vergeben. Bei einer Korrektur oder einem Storno zum gleichen Anbringen ist die gleiche Referenznummer zu übermitteln.

## **TSAUS**

Zeitstempel des L19 Ausstellungsdatums Wird durch den Ersteller festgelegt.

**BLZ** 

Beginndatum des L19 Zeitraumes

**ELZ** 

Enddatum des L19 Zeitraumes

#### **AUSZ (AuszahlerType)**

Auszahlender Vereins/Verband

## **ZVR**

Zahl des Zentralen Vereinsregisters des auszahlenden Vereins/Verbands

## **STN**

Steuernummer des auszahlenden Vereins/Verbands

#### **ADR (AdresseType)**

Adresse des auszahlenden Vereins/Verbands

#### **STR**

Straße inkl. Hausnummer und gegebenenfalls Stiege/Tür des auszahlenden Vereins/Verbands

# **ORT**

Ort des auszahlenden Vereins/Verbands

## **PLZ**

Postleitzahl des auszahlenden Vereins/Verbands

#### **LND**

Land des auszahlenden Vereins/Verbands

#### **NAM**

Name des auszahlenden Vereins/Verbands

#### **EMPF (EmpfaengerType)**

Zahlungsempfängerin/Zahlungsempfänger

#### **SVN**

Sozialversicherungsnummer der Zahlungsempfängerin/des Zahlungsempfängers laut e-card

#### **GBD**

Geburtsdatum der Zahlungsempfängerin/des Zahlungsempfängers

#### **ADR (AdresseType)**

Adresse der Zahlungsempfängerin/des Zahlungsempfängers

#### **STR**

Wohnanschrift Straße inkl. Hausnummer und gegebenenfalls Stiege/Tür der Zahlungsempfängerin/des Zahlungsempfängers

#### **ORT**

Wohnanschrift Ort der Zahlungsempfängerin/des Zahlungsempfängers

#### **PLZ**

Wohnanschrift Postleitzahl der Zahlungsempfängerin/des Zahlungsempfängers

## **LND**

Wohnanschrift Land der Zahlungsempfängerin/des Zahlungsempfängers

#### **VNAM**

Vorname der Zahlungsempfängerin/des Zahlungsempfängers

#### **FNAM**

Familienname/Nachname der Zahlungsempfängerin/des Zahlungsempfängers

#### **KENNZ (KennzahlType)**

## **PRAE**

Pauschale Reiseaufwandsentschädigungen für eine nichtselbständige Tätigkeit gemäß § 3 Abs. 1 Z 16c

## <span id="page-2-0"></span>**4. L19Storno (L19StornoType)**

Wird für die Übermittlung von L19 Stornos verwendet. Beinhaltet die gleichen Elemente wie der L19Type, allerdings ohne die Kennzahlen (KENNZ)